# ETSI TS 129 504 V15.5.1 (2019-10)

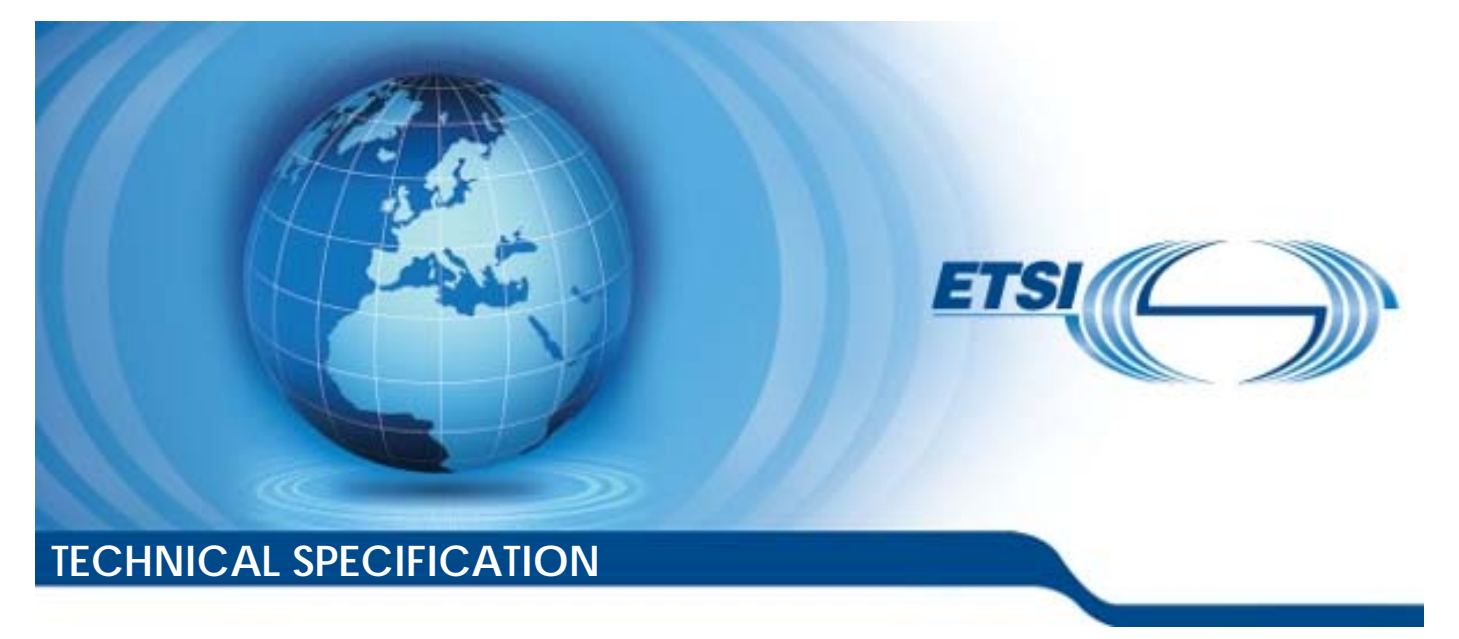

**5G; 5G System; Unified Data Repository Services; Stage 3 (3GPP TS 29.504 version 15.5.1 Release 15)** 

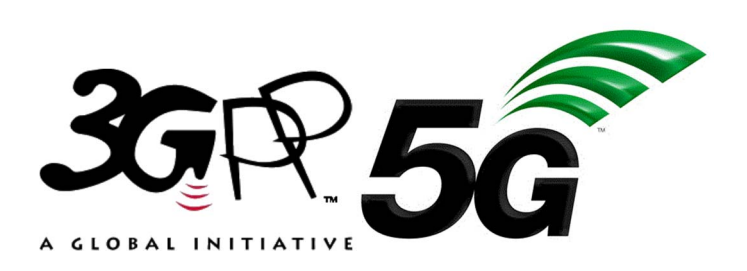

Reference RTS/TSGC-0429504vF51

Keywords

5G

#### *ETSI*

#### 650 Route des Lucioles F-06921 Sophia Antipolis Cedex - FRANCE

Tel.: +33 4 92 94 42 00 Fax: +33 4 93 65 47 16

Siret N° 348 623 562 00017 - NAF 742 C Association à but non lucratif enregistrée à la Sous-Préfecture de Grasse (06) N° 7803/88

#### *Important notice*

The present document can be downloaded from: <http://www.etsi.org/standards-search>

The present document may be made available in electronic versions and/or in print. The content of any electronic and/or print versions of the present document shall not be modified without the prior written authorization of ETSI. In case of any existing or perceived difference in contents between such versions and/or in print, the prevailing version of an ETSI deliverable is the one made publicly available in PDF format at [www.etsi.org/deliver](http://www.etsi.org/deliver).

Users of the present document should be aware that the document may be subject to revision or change of status. Information on the current status of this and other ETSI documents is available at <https://portal.etsi.org/TB/ETSIDeliverableStatus.aspx>

If you find errors in the present document, please send your comment to one of the following services: <https://portal.etsi.org/People/CommiteeSupportStaff.aspx>

#### *Copyright Notification*

No part may be reproduced or utilized in any form or by any means, electronic or mechanical, including photocopying and microfilm except as authorized by written permission of ETSI. The content of the PDF version shall not be modified without the written authorization of ETSI. The copyright and the foregoing restriction extend to reproduction in all media.

> © ETSI 2019. All rights reserved.

**DECT™**, **PLUGTESTS™**, **UMTS™** and the ETSI logo are trademarks of ETSI registered for the benefit of its Members. **3GPP™** and **LTE™** are trademarks of ETSI registered for the benefit of its Members and of the 3GPP Organizational Partners. **oneM2M™** logo is a trademark of ETSI registered for the benefit of its Members and of the oneM2M Partners. **GSM®** and the GSM logo are trademarks registered and owned by the GSM Association.

# Intellectual Property Rights

#### Essential patents

IPRs essential or potentially essential to normative deliverables may have been declared to ETSI. The information pertaining to these essential IPRs, if any, is publicly available for **ETSI members and non-members**, and can be found in ETSI SR 000 314: *"Intellectual Property Rights (IPRs); Essential, or potentially Essential, IPRs notified to ETSI in respect of ETSI standards"*, which is available from the ETSI Secretariat. Latest updates are available on the ETSI Web server (<https://ipr.etsi.org/>).

Pursuant to the ETSI IPR Policy, no investigation, including IPR searches, has been carried out by ETSI. No guarantee can be given as to the existence of other IPRs not referenced in ETSI SR 000 314 (or the updates on the ETSI Web server) which are, or may be, or may become, essential to the present document.

#### **Trademarks**

The present document may include trademarks and/or tradenames which are asserted and/or registered by their owners. ETSI claims no ownership of these except for any which are indicated as being the property of ETSI, and conveys no right to use or reproduce any trademark and/or tradename. Mention of those trademarks in the present document does not constitute an endorsement by ETSI of products, services or organizations associated with those trademarks.

### Legal Notice

This Technical Specification (TS) has been produced by ETSI 3rd Generation Partnership Project (3GPP).

The present document may refer to technical specifications or reports using their 3GPP identities. These shall be interpreted as being references to the corresponding ETSI deliverables.

The cross reference between 3GPP and ETSI identities can be found under<http://webapp.etsi.org/key/queryform.asp>.

# Modal verbs terminology

In the present document "**shall**", "**shall not**", "**should**", "**should not**", "**may**", "**need not**", "**will**", "**will not**", "**can**" and "**cannot**" are to be interpreted as described in clause 3.2 of the [ETSI Drafting Rules](https://portal.etsi.org/Services/editHelp!/Howtostart/ETSIDraftingRules.aspx) (Verbal forms for the expression of provisions).

"**must**" and "**must not**" are **NOT** allowed in ETSI deliverables except when used in direct citation.

 $\mathbf{3}$ 

# Contents

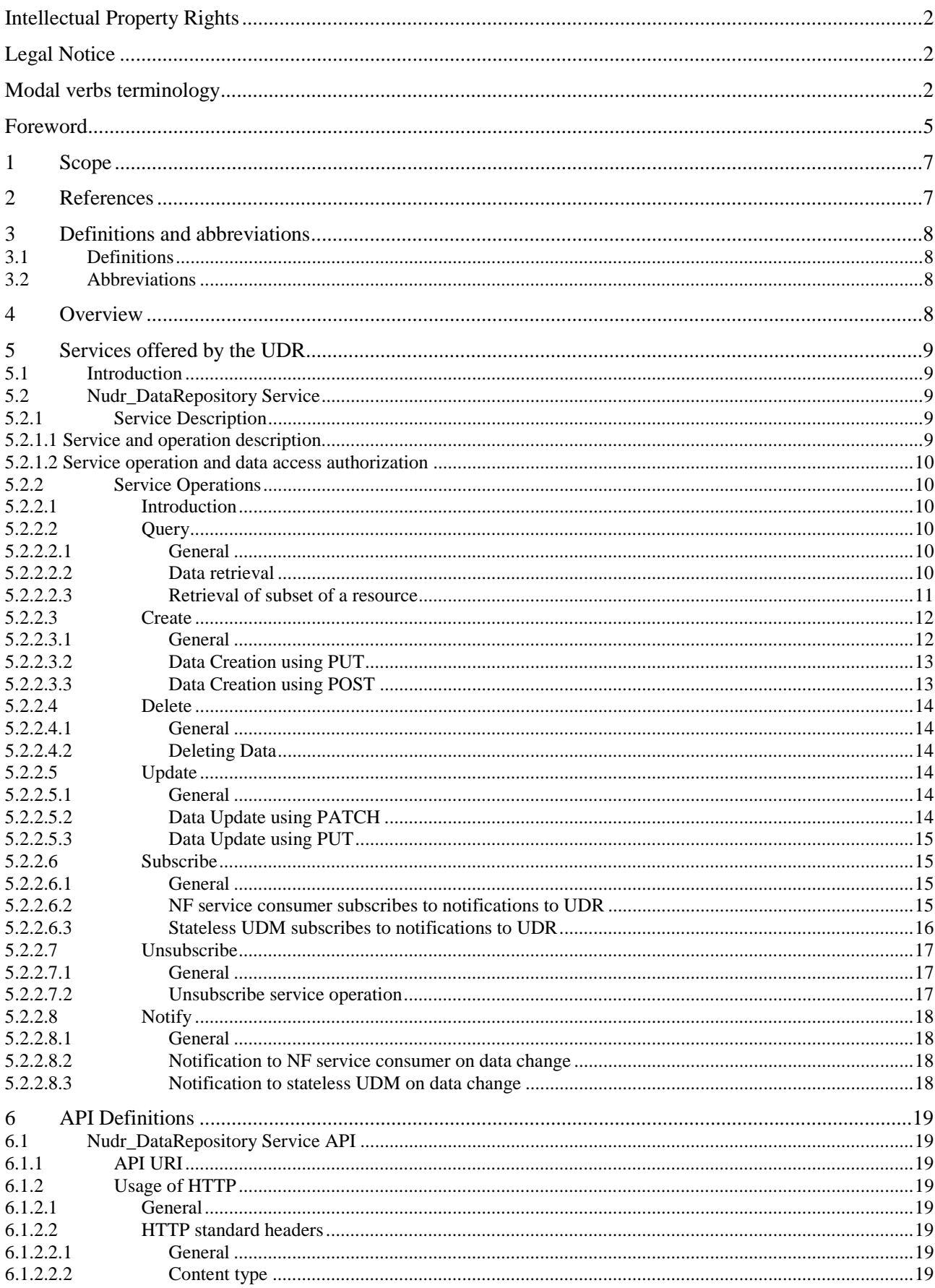

#### $\overline{\mathbf{4}}$

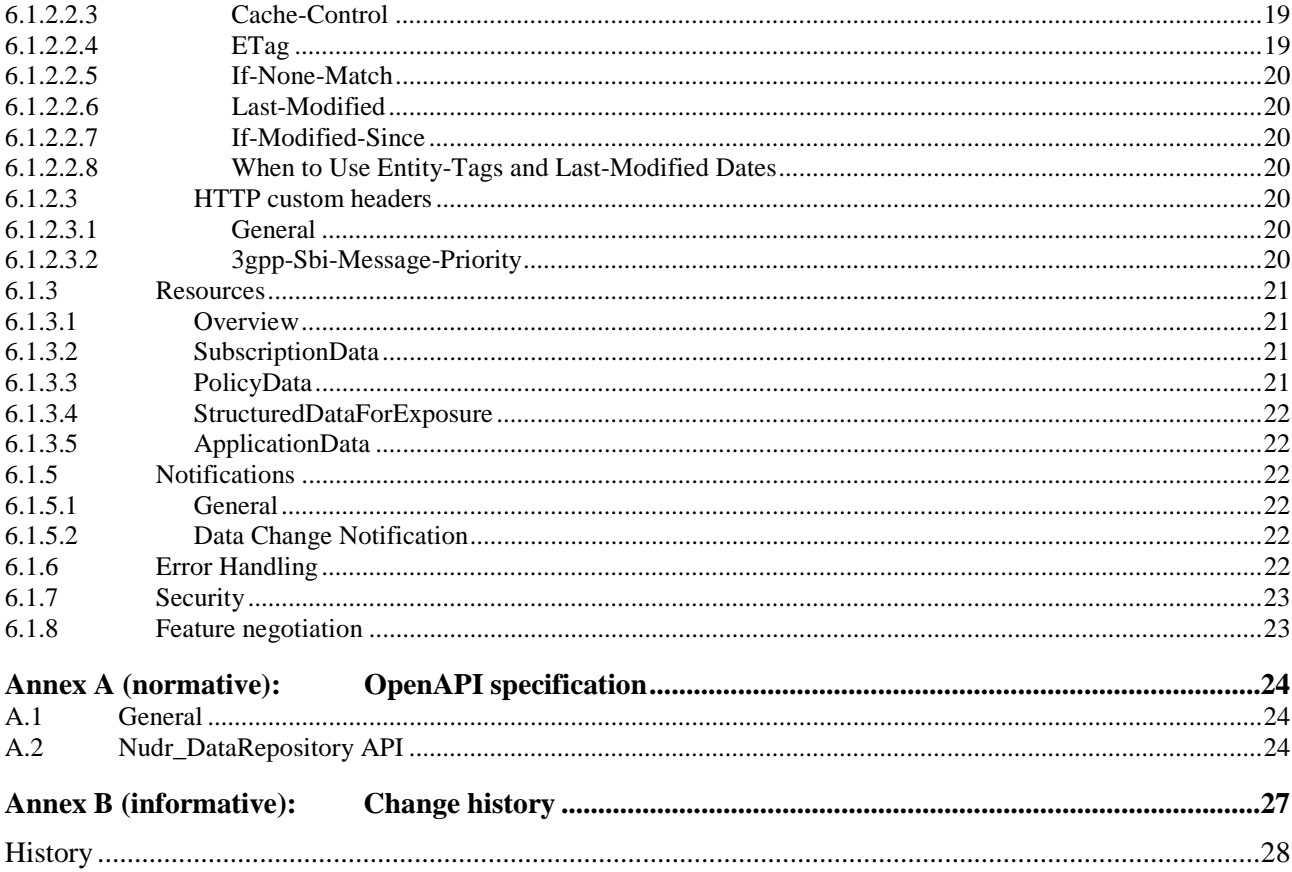

# Foreword

This Technical Specification has been produced by the 3rd Generation Partnership Project (3GPP).

The contents of the present document are subject to continuing work within the TSG and may change following formal TSG approval. Should the TSG modify the contents of the present document, it will be re-released by the TSG with an identifying change of release date and an increase in version number as follows:

Version x.y.z

where:

- x the first digit:
	- 1 presented to TSG for information;
	- 2 presented to TSG for approval;
	- 3 or greater indicates TSG approved document under change control.
- y the second digit is incremented for all changes of substance, i.e. technical enhancements, corrections, updates, etc.
- z the third digit is incremented when editorial only changes have been incorporated in the document.

In the present document, modal verbs have the following meanings:

**shall** indicates a mandatory requirement to do something

**shall not** indicates an interdiction (prohibition) to do something

The constructions "shall" and "shall not" are confined to the context of normative provisions, and do not appear in Technical Reports.

The constructions "must" and "must not" are not used as substitutes for "shall" and "shall not". Their use is avoided insofar as possible, and they are not used in a normative context except in a direct citation from an external, referenced, non-3GPP document, or so as to maintain continuity of style when extending or modifying the provisions of such a referenced document.

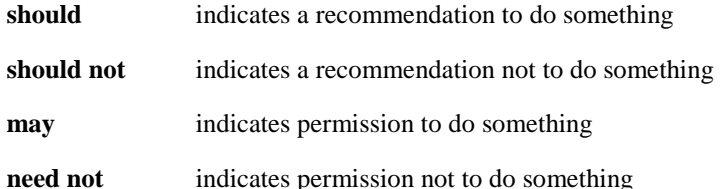

The construction "may not" is ambiguous and is not used in normative elements. The unambiguous constructions "might not" or "shall not" are used instead, depending upon the meaning intended.

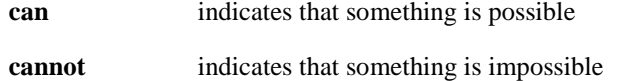

The constructions "can" and "cannot" are not substitutes for "may" and "need not".

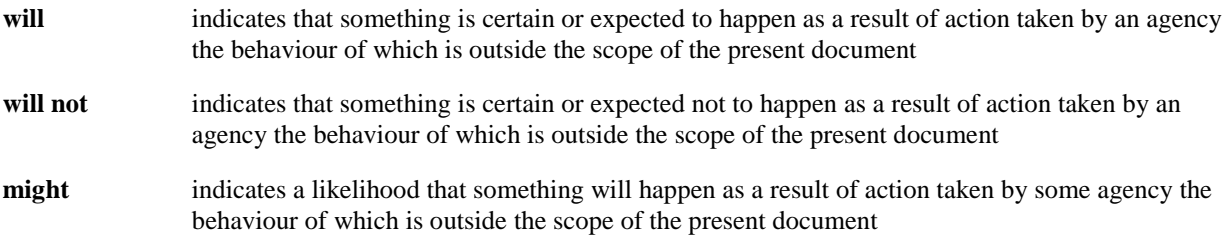

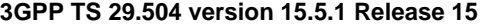

**might not** indicates a likelihood that something will not happen as a result of action taken by some agency the behaviour of which is outside the scope of the present document

In addition:

- is (or any other verb in the indicative mood) indicates a statement of fact
- **is not** (or any other negative verb in the indicative mood) indicates a statement of fact

The constructions "is" and "is not" do not indicate requirements.

# 1 Scope

The present document specifies the stage 3 protocol and high level data model for the Nudr Service Based Interface. It provides stage 3 protocol definitions and message flows, and specifies the API for each service offered by the Unified Data Repository (UDR). The data model and usage of the subscription data is specified in 3GPP TS 29.505 [2], and the data model and usage of the policy data, structured data for exposure and application data are specified in 3GPP TS 29.519 [3].

The 5G System architecture is specified in 3GPP TS 23.501 [4]. The stage 2 definition and related procedures for Nudr SBI service are specified in 3GPP TS 23.502 [5] and 3GPP TS 23.503 [6].

The Technical Realization of the Service Based Architecture is specified in 3GPP TS 29.500 [7] and the Principles and Guidelines for Services Definition is specified in 3GPP TS 29.501 [8].

### 2 References

The following documents contain provisions which, through reference in this text, constitute provisions of the present document.

- References are either specific (identified by date of publication, edition number, version number, etc.) or non-specific.
- For a specific reference, subsequent revisions do not apply.
- For a non-specific reference, the latest version applies. In the case of a reference to a 3GPP document (including a GSM document), a non-specific reference implicitly refers to the latest version of that document *in the same Release as the present document*.
- [1] 3GPP TR 21.905: "Vocabulary for 3GPP Specifications".
- [2] 3GPP TS 29.505: "5G System; Usage of the Unified Data Repository Services for Subscription Data; Stage 3".
- [3] 3GPP TS 29.519: "5G System; Usage of the Unified Data Repository Service for Policy Data, Structured Data for Exposure and Application Data; Stage 3".
- [4] 3GPP TS 23.501: "System Architecture for the 5G System; Stage 2".
- [5] 3GPP TS 23.502: "Procedures for the 5G System; Stage 2".
- [6] 3GPP TS 23.503: "Policy and Charging Control Framework for the 5G System; Stage 2".
- [7] 3GPP TS 29.500: "5G System; Technical Realization of Service Based Architecture; Stage 3".
- [8] 3GPP TS 29.501: "5G System; Principles and Guidelines for Services Definition; Stage 3".
- [9] IETF RFC 6901(April 2013): "JavaScript Object Notation (JSON) Pointer".
- [10] 3GPP TS 29.571: "5G System; Common Data Types for Service Based Interfaces Stage 3".
- [11] IETF RFC 8259: "The JavaScript Object Notation (JSON) Data Interchange Format".
- [12] 3GPP TS 33.501: "Security architecture and procedures for 5G system".
- [13] IETF RFC 6749: "The OAuth 2.0 Authorization Framework".
- [14] 3GPP TS 29.510: "Network Function Repository Services; Stage 3".
- [15] IETF RFC 7232: "Hypertext Transfer Protocol (HTTP/1.1): Conditional Requests".
- [16] IETF RFC 7234: "Hypertext Transfer Protocol (HTTP/1.1): Caching".
- [17] IETF RFC 7807: "Problem Details for HTTP APIs".

- [18] IETF RFC 7396: "JSON Merge Patch".
- [19] IETF RFC 6902: "JavaScript Object Notation (JSON) Patch".
- [20] 3GPP TR 21.900: "Technical Specification Group working methods".

# 3 Definitions and abbreviations

### 3.1 Definitions

For the purposes of the present document, the terms and definitions given in 3GPP TR 21.905 [1] and the following apply. A term defined in the present document takes precedence over the definition of the same term, if any, in 3GPP TR 21.905 [1].

### 3.2 Abbreviations

For the purposes of the present document, the abbreviations given in 3GPP TR 21.905 [1] and the following apply. An abbreviation defined in the present document takes precedence over the definition of the same abbreviation, if any, in 3GPP TR 21.905 [1].

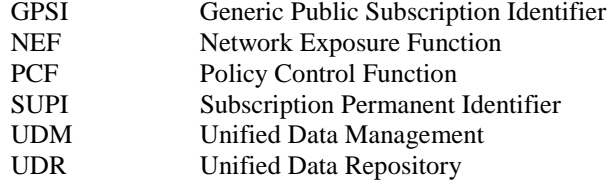

# 4 Overview

The Unified Data Repository (UDR) is the network entity in the 5G Core Network (5GC) supporting the following functionalities:

- Storage and retrieval of subscription data as specified in 3GPP TS 29.505 [2];
- Storage and retrieval of policy data as specified in 3GPP TS 29.519 [3];
- Storage and retrieval of structured data for exposure as specified in 3GPP TS 29.519 [3];
- Storage and retrieval of application data (including Packet Flow Descriptions (PFDs) for application detection, application request information for multiple UEs) as specified in 3GPP TS 29.519 [3];
- Subscription to notification and the notification of subscribed data changes.

Figures 4-1 shows the data storage architecture for the 5GC:

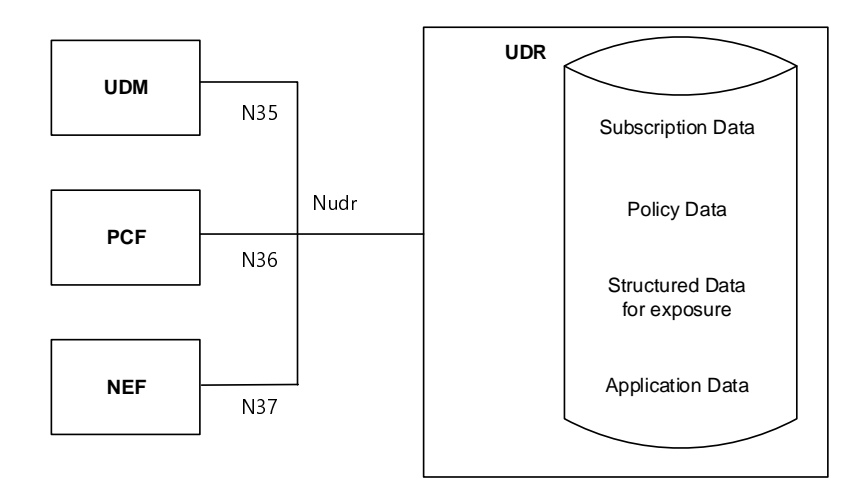

**Figure 4-1: Data storage architecture** 

The Nudr interface is used by the network functions (i.e. UDM, PCF and NEF) to access a particular set of the data stored in the UDR.

# 5 Services offered by the UDR

### 5.1 Introduction

The UDR offers the following services via the Nudr interface:

- Nudr DataRepository Service
	- NOTE: This service corresponds to the Nudr\_DataManagement service in 3GPP TS 23.501 [4], 3GPP TS 23.502 [5] and 3GPP TS 23.503 [6].

# 5.2 Nudr\_DataRepository Service

### 5.2.1 Service Description

#### 5.2.1.1 Service and operation description

The UDR is acting as NF Service Producer. It provides Unified Data Repository service to the NF service consumer. The NF Service Consumers are the UDM, PCF and NEF.

For the Nudr\_DataRepository service, the following service operations are defined:

- Query
- Create
- **Delete**
- Update
- **Subscribe**
- Unsubscribe
- Notify

This service allows NF service consumers to retrieve, create, update, modify and delete data stored in the UDR.

This service allows the NF service consumers to subscribe/unsubscribe the data change notification and to be notified of the data change.

#### 5.2.1.2 Service operation and data access authorization

UDR provides one Nudr DataRepository service to all of the NF consumers, while different types of data may have different data access authorizations, the UDR shall be able to have the authorization management mechanism to guarantee the safety of data access.

And the information in the Nudr\_DataRepository service operation should be able to identify the NF type of the consumer and the service operation type or name, and to indicate the requested data information including the data set and data subset, and the resource/data identifier. All HTTP methods for the service operation shall include the information in the appropriate place of the HTTP message.

If there is an illegal service operation or data access request initiated by a NF consumer, the service failure response should be returned through the Nudr interface with an explicit cause value.

### 5.2.2 Service Operations

#### 5.2.2.1 Introduction

This clause specifies the generic Nudr\_DataRepository service operations towards the different data sets as shown in Figure 4-1.

The HTTP request of the service operations contains a resource URI that the {apiSpecificResourceUriPart} (see clause 4.4.2 in 3GPP TS 29.501[4]) consists of a top-level segment and sub-level segment(s).

For Create, Query, Update and Delete operations, the top-level segment indicates one top level resource representing one of the data sets, which are defined as "/subscription-data", "/policy-data", "/exposure-data" and "/application-data" in Figure 6.1.3.1-1. And a certain child resource is indicated by of the end URI of the sub-level segments, which are defined in 3GPP TS 29.505 [2] for use when the top-level segment is "/subscription-data" and in 3GPP TS 29.519 [3] for use when the top-level segment is "/policy-data", "/exposure-data" or "/application-data".

For Subscribe/Unsubscribe to data change notification operations, the resource of the subscription to the notification should be as the child resource of each of the data sets (i.e. "/subscription-data", "/policy-data", "/exposure-data" and "/application-data"), which are indicated by the top-level segment in the URI. And the resource representation of the subscription to the notification should be indicated by the sub-level segment of each data set.

The following procedures for each operation should be taken as the common procedures and applicable to corresponding detail procedures with the same service operation in 3GPP TS 29.505 [2] and 3GPP TS 29.519 [3].

#### 5.2.2.2 Query

#### 5.2.2.2.1 General

The Query service operation is used to retrieve the data stored in the UDR. HTTP GET method shall be used for the service operation to request the certain data record(s). One piece of data records should be a data set, a data subset, a group of data in one data subset, or a specific data. If the data record(s) are the attribute(s), query parameter or the combination of query parameters should be used as the filters to control the content of result.

#### 5.2.2.2.2 Data retrieval

Figure 5.2.2.2.2-1 shows a scenario where the NF service consumer (e.g. UDM, PCF or NEF) sends a request to the UDR to retrieve data.

Query parameters may be used for data retrieval:

- i) Clause 5.2.2.2.3 specifies the query parameter used for retrieving subset of a resource;
- ii) Other query parameters are defined in 3GPP TS 29.505 [2] and 3GPP TS 29.519 [3].

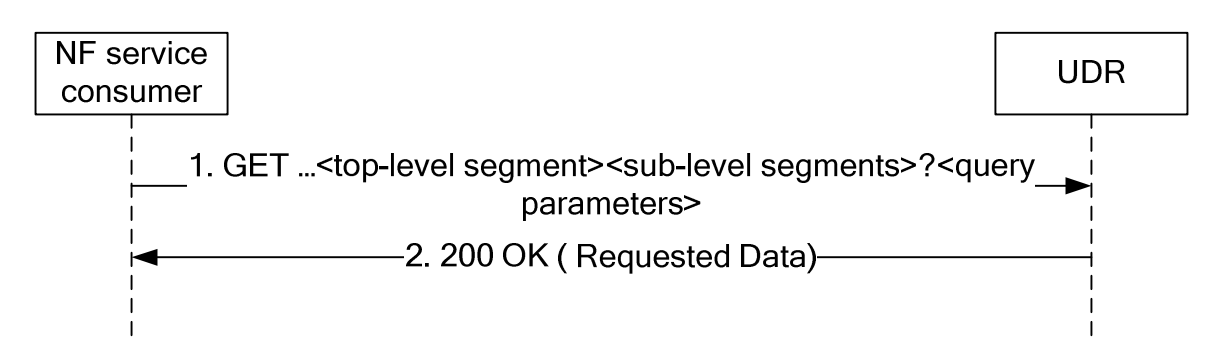

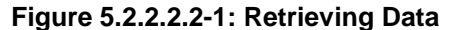

- 1. The NF service consumer shall send a GET request to the resource representing the data. Query parameters may be used to restrict the response to the requested data record(s) of the resource's representation. Query parameters may also indicate the features that the NF service consumer supports as described in clause 6.6.2 of 3GPP TS 29.500 [7].
- 2. On success, the UDR shall respond with "200 OK" with the message body containing the requested data record(s) restricted to the query parameters. (and thus also to the indicated features supported by the NF service consumer).

On failure, the UDR shall return an appropriated error code with the error cause information.

The error codes of corresponding service operations in 3GPP TS 29.505 [2] and 3GPP TS 29.519 [3] shall align and comply with the failure response mechanism which is defined in 3GPP TS 29.500 [7].

#### 5.2.2.2.3 Retrieval of subset of a resource

When a resource has multiple attributes, it is allowed for the NFs to retrieve a subset of the attributes. When the attribute is of type map, it is allowed for the NFs to retrieve individual member(s) of that map. For retrieval of subset of a resource, a new query parameter "fields" is defined to carry the identities of the attributes to be retrieved. The definition of "fields" query parameter is:

- 1) "fields" query parameter is of type array; and
- 2) each element of the array is of type string encoded as a JSON pointer as defined IETF RFC 6901 [9].
- NOTE: identifying an individual element in the array is supported by JSON pointer, however it is not recommended to use this feature if the client is not exactly aware of the order of the members in the array.

If retrieval of subset of a particular resource is supported, then all the attributes of the corresponding data type of that resource shall be optional or conditional.

EXAMPLE 1:

Given the following representation of ExResource:

```
{
```

```
 "lv1Attr1": "value1" 
 "lv1Attr2": "value2" 
 "lv1Attr3": { 
  "lv2Attr1": "value3" 
  "lv2Attr2": "value4" 
 }
```
To retrieve "lv1Attr1" and "lv2Attr2", the NF sends the following request:

```
GET /ExResource?fields=/lv1Attr1, /lv1Attr3/lv2Attr2
```
Upon success, the UDR then returns the following representation:

```
{ 
  "lv1Attr1": "value1" 
  "lv1Attr3": { 
   "lv2Attr2": "value4" 
  }
```
}

#### EXAMPLE 2:

Given the following representation of ExResource:

```
{
```

```
 "Attr1": "value1"
```

```
 "Attr2": "value2"
```
"AttrMap": {

```
 "Key1": {ExObject1}
```

```
 "Key2": {ExObject2}
```

```
 }
```
}

To retrieve "Attr1" and the second member of "AttrMap ", the NF sends the following request:

```
GET /ExResource?fields=/Attr1, /AttrMap/Key2
```
Upon success, the UDR then returns the following representation:

```
{
```

```
 "Attr1": "value1"
```

```
 "AttrMap": {
```

```
 "Key2": {ExObject2}
```

```
 }
```

```
}
```

```
5.2.2.3 Create
```
#### 5.2.2.3.1 General

The Create service operation is used by the NF service consumer (e.g. NEF) to create the data into the UDR.

The following procedures using the Create service operation are supported:

- Data creation using PUT

Data creation using POST

#### 5.2.2.3.2 Data Creation using PUT

Figure 5.2.2.3.2-1 shows a scenario where the NF service consumer (e.g. NEF) sends a request to the UDR to create data. The parent resource of the resource identified by the resource URI shall be of archetype Store (see clause C.3 in 3GPP TS 29.501[4]).

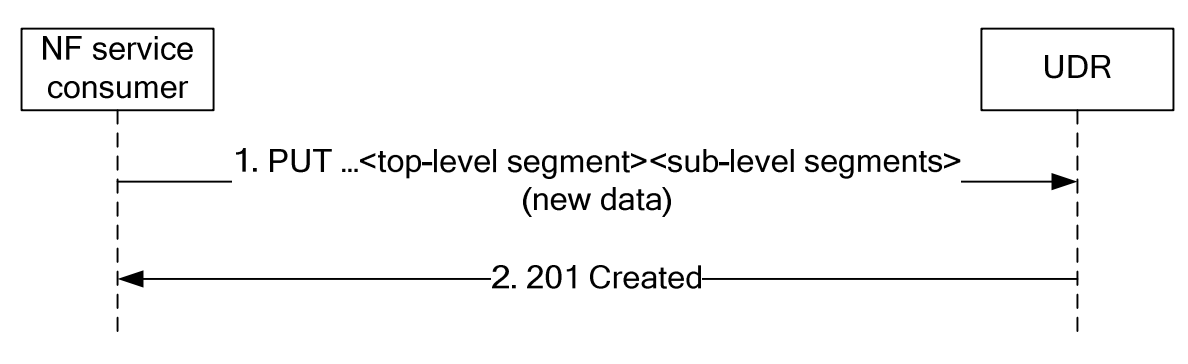

**Figure 5.2.2.3.2-1: Creating Data using PUT** 

- 1. The NF service consumer shall send a PUT request to the resource representing the data. The payload body of the PUT request shall contain the representation of the new data.
- 2. On success, the UDR shall respond with "201 Created" with the payload containing the representation of the created data, and the "Location" header shall be present and contains the URI of the created data.

On failure, the UDR shall return an appropriated error code with the error cause information.

#### 5.2.2.3.3 Data Creation using POST

Figure 5.2.2.3.3-1 shows a scenario where the NF service consumer (e.g. NEF) sends a request to the UDR to create data. The resource identified by the resource URI shall be of archetype Collection (see clause C.2 in 3GPP TS 29.501[4]).

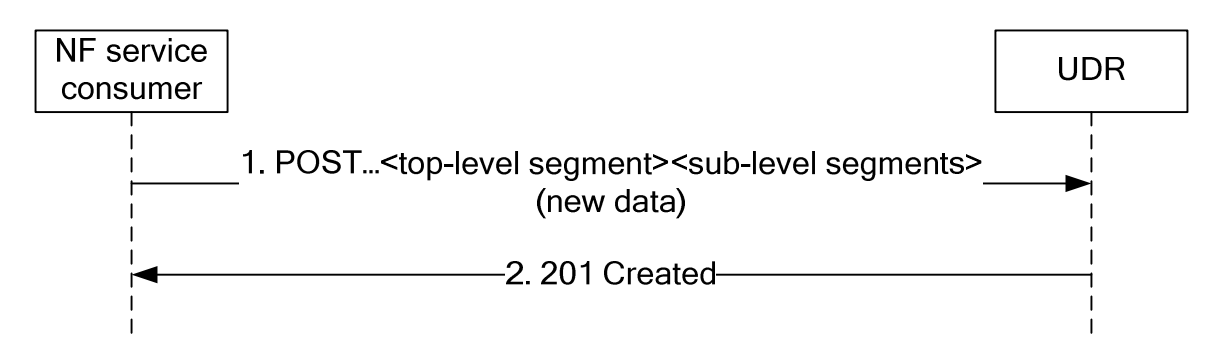

**Figure 5.2.2.3.3-1: Creating Data using POST** 

- 1. The NF service consumer shall send a POST request to create the new data record as the child resource of the parent resource in the UDR. The payload body of the POST request shall contain the representation of the new data.
- 2. The UDR generates the data identifier and constructs the URI for the created data record by appending the data identifier to the parent resource URI received as request URI of the POST request.

 On success, the UDR shall respond with "201 Created" with the payload containing the representation of the created data, and the "Location" header shall be present and contains the URI of the created data.

On failure, the UDR shall return an appropriated error code with the error cause information.

#### 5.2.2.4 Delete

#### 5.2.2.4.1 General

The Delete service operation is used by the NF service consumer (e.g. NEF) to remove the data from the UDR.

The following procedures using the Delete service operation are supported:

- Data Deletion

HTTP DELETE method shall be used.

#### 5.2.2.4.2 Deleting Data

Figure 5.2.2.4.2-1 shows a scenario where the NF service consumer (e.g. NEF) sends a request to the UDR to delete a data record.

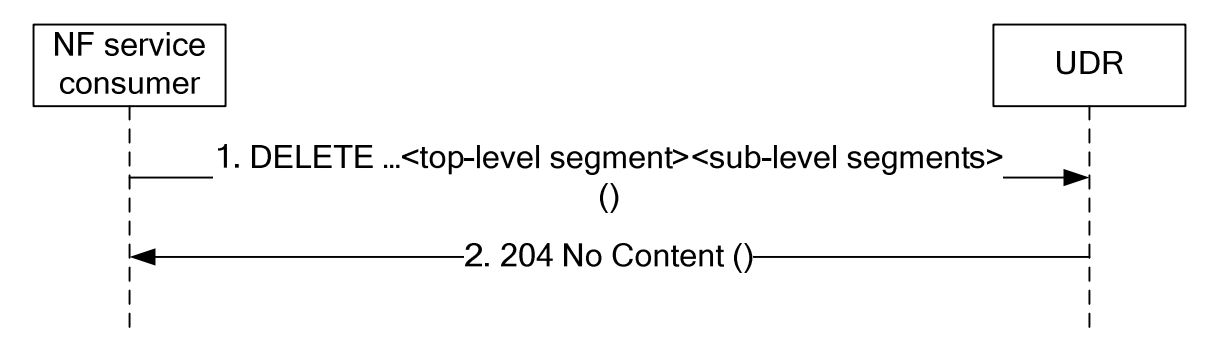

#### **Figure 5.2.2.4.2-1: Deleting Data**

- 1. The NF service consumer shall send a DELETE request to the resource representing the data. The payload body of the request shall be empty.
- 2. On success, the UDR shall respond with "204 No Content", the payload body of the DELETE response shall be empty.

On failure, the UDR shall return an appropriated error code with the error cause information.

#### 5.2.2.5 Update

#### 5.2.2.5.1 General

The Update service operation is used by the NF service consumer (e.g. UDM, PCF or NEF) to update the data stored in the UDR.

The following procedures using the Update service operation are supported:

- Data Update using PATCH
- Data Update using PUT

HTTP PATCH method shall be used to add/create, delete or modify part of the value(s) in the data record (e.g. a specific data or a group of data in one data subset). HTTP PUT method shall be used to replace a complete data record.

#### 5.2.2.5.2 Data Update using PATCH

Figure 5.2.2.5.2-1 shows a scenario where the NF service consumer (e.g. UDM, PCF or NEF) sends a request to the UDR to update some parts of the data record.

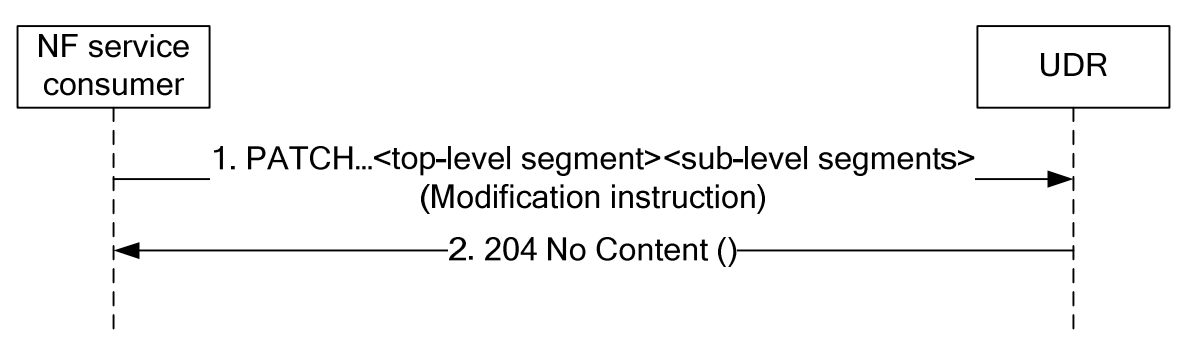

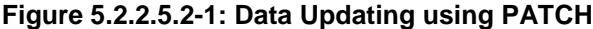

- 1. The NF service consumer shall send a PATCH request to the resource representing the data record. The payload body contains the modification instruction towards the data record.
- 2. On success, the UDR shall respond with "204 No Content".

On failure, the UDR shall return an appropriated error code with the error cause information.

#### 5.2.2.5.3 Data Update using PUT

Figure 5.2.2.5.3-1 shows a scenario where the NF service consumer (e.g. UDM, PCF or NEF) sends a request to the UDR to update the whole data record.

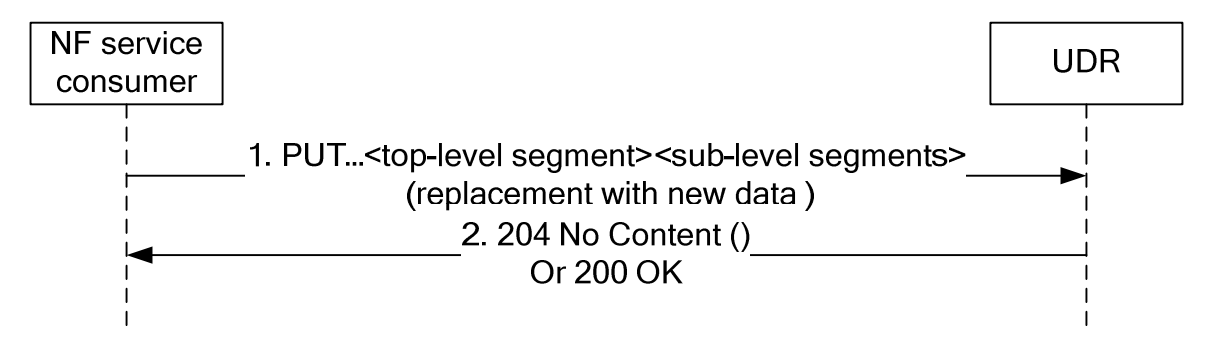

**Figure 5.2.2.5.3-1: Data Updating using PUT** 

- 1. The NF service consumer shall send a PUT request to the resource representing the data record. The payload body contains the new data for the resource.
- 2. On success, the UDR shall respond with "204 No Content" or "200 OK".

On failure, the UDR shall return an appropriated error code with the error cause information.

#### 5.2.2.6 Subscribe

#### 5.2.2.6.1 General

The Subscribe service operation is used for the NF service consumer to subscribe to the data change notification from the UDR.

#### 5.2.2.6.2 NF service consumer subscribes to notifications to UDR

Figure 5.2.2.6.2-1 shows a scenario where the NF service consumer (e.g. UDM, PCF or NEF) sends a request to the UDR to subscribe to data change notifications.

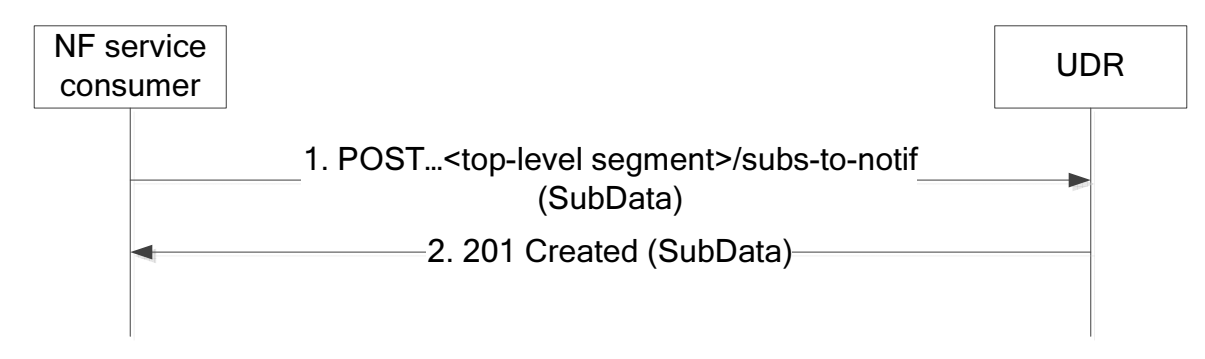

**Figure 5.2.2.6.2-1: subscribing to data change notifications** 

- 1. The NF service consumer sends a POST request to the parent resource (...<top-level segment>/subs-to-notif). The NF service consumer describes the notifications it wants to receive, and it also indicates the features it supports (see clause 6.6.2 of 3GPP TS 29.500 [7]). The request may contain an expiry time, suggested by the NF Service Consumer as a hint, representing the time upto which the subscription is desired to be kept active.
- 2. On success, the UDR responds with "201 Created" with the message body containing a representation of the created subscription and indicating the supported features (see clause 6.6.2 of 3GPP TS 29.500 [7]). The Location HTTP header shall contain the URI of the created subscription. In subsequent notifications according to clause 5.2.2.8.2, the UDR only uses the indicated supported features.

The response based on operator policies and taking into account the expiry time included in the request, may contain an expiry time (i.e a future timestamp), as determined by the UDR, after which the subscription becomes invalid. If an expiry time was included in the request, then the expiry time returned in the response should be less than or equal to that value. Once the subscription expires, if the NF Service Consumer wants to keep receiving notifications, it shall create a new subscription in the UDR. The UDR shall not provide the same expiry time (i.e a future timestamp) for many subscriptions in order to avoid all of them expiring and recreating the subscription at the same time. If the expiry time is not included in the response, the NF Service Consumer shall consider the subscription to be valid without an expiry time.

On failure, the UDR returns an appropriated error code with the error cause information.

#### 5.2.2.6.3 Stateless UDM subscribes to notifications to UDR

Figure 5.2.2.6.3-1 shows a scenario where the stateless UDM subscribes to notification to the UDR.

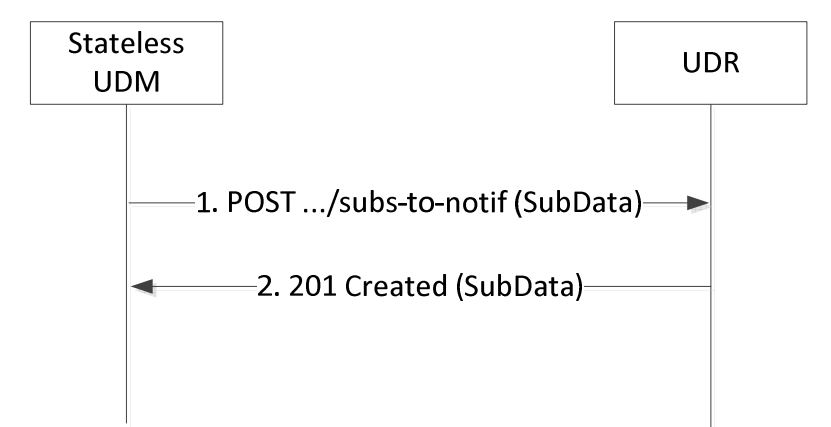

#### **Figure 5.2.2.6.3-1: subscribing to data change notifications via stateless UDM**

1. The stateless UDM sends a POST request to the UDR to subscribe to the notifications.

 The SubData in the POST request body shall indicate the same data for which a change will trigger a notification.

 The SubData in the POST request body shall contain a callbackReference URI to which the notifications will be sent to. The host part of the callbackReference URI shall be set to the FQDN of the UDM set to which the stateless UDM belongs.

 The SubData in the POST request body shall contain an original callbackReference URI of the NF which initially triggers the subscription.

The request may contain an expiry time, suggested by the NF Service Consumer as a hint, representing the time upto which the subscription is desired to be kept active.

2. On success, the UDR responds with "201 Created" with the message body containing a representation of the created subscription. The Location HTTP header shall contain the URI of the created subscription and that URI shall contain the subscription ID allocated by the UDR.

The response based on operator policies and taking into account the expiry time included in the request, may contain an expiry time (i.e a future timestamp), as determined by the UDR, after which the subscription becomes invalid. If an expiry time was included in the request, then the expiry time returned in the response should be less than or equal to that value. Once the subscription expires, if the NF Service Consumer wants to keep receiving notifications, it shall create a new subscription in the UDR. The UDR shall not provide the same expiry time (i.e a future timestamp) for many subscriptions in order to avoid all of them expiring and recreating the subscription at the same time. If the expiry time is not included in the response, the NF Service Consumer shall consider the subscription to be valid without an expiry time.

On failure, the UDR returns an appropriated error code with the error cause information.

#### 5.2.2.7 Unsubscribe

#### 5.2.2.7.1 General

The Unsubscribe service operation is used for the NF service consumer to unsubscribe to the data change notification from the UDR.

#### 5.2.2.7.2 Unsubscribe service operation

Figure 5.2.2.7.2-1 shows a scenario where the NF service consumer (e.g. UDM, PCF or NEF) sends a request to the UDR to unsubscribe to data change notifications.

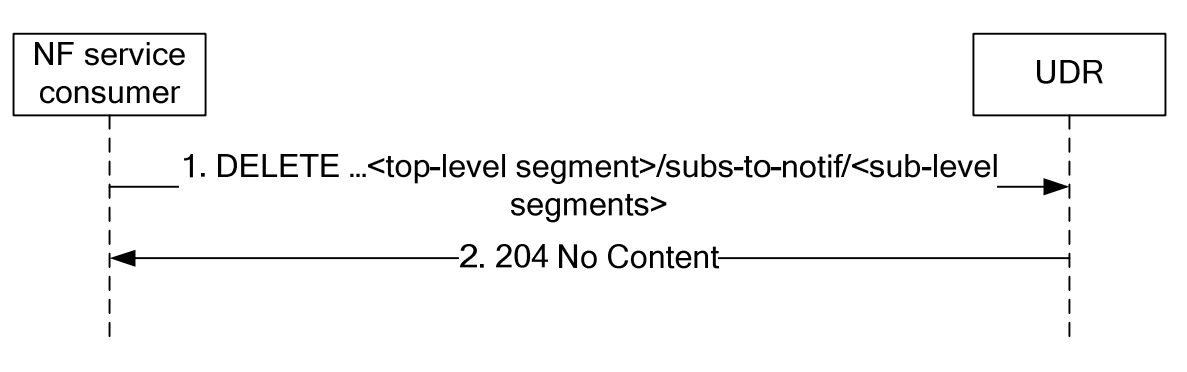

#### **Figure 5.2.2.7.2-1: Unsubscribing to the data change notifications**

- 1. The NF service consumer sends a DELETE request to the resource identified by the URI previously received during subscription creation, i.e. in the Location header field of the HTTP 201 Created response.
- 2. On success, the UDR responds with "204 No Content".

On failure, the UDR returns an appropriated error code with the error cause information.

#### 5.2.2.8 Notify

#### 5.2.2.8.1 General

The Notify service operation is used for the UDR to notify the data change notification to the previous subscribe operation requestor.

#### 5.2.2.8.2 Notification to NF service consumer on data change

Figure 5.2.2.8.2-1 shows a scenario where the UDR notifies the NF service consumer about the subscribed data change. The request contains the CallbackReference URI as previously received in the subscribe operation (see clause 5.2.2.6).

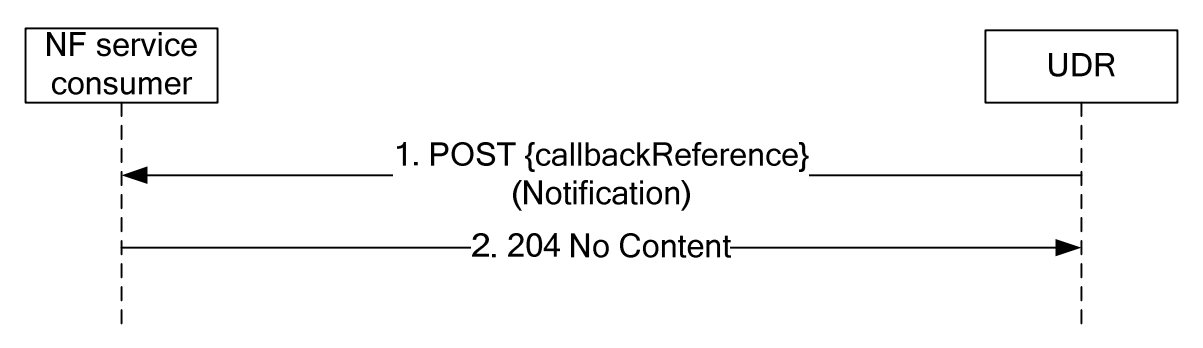

**Figure 5.2.2.8.2-1: Data Change Notification** 

- 1. The UDR sends a POST request to the callbackReference URI as provided by the NF service consumer in the subscribe operation.
- 2. On success, the NF service consumer responds with "204 No Content".

On failure, the NF service consumer responds an appropriated error code with the error cause information.

#### 5.2.2.8.3 Notification to stateless UDM on data change

Figure 5.2.2.8.3-1 shows a scenario where the UDR notifies the NF service consumer about the subscribed data change.

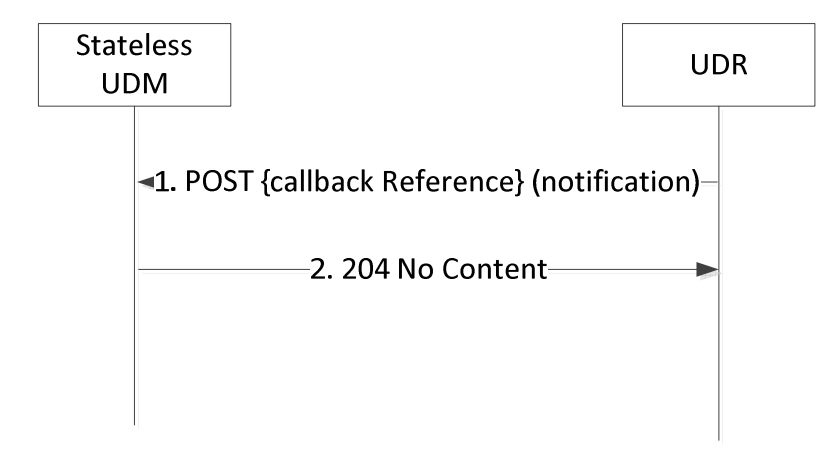

**Figure 5.2.2.8.3-1: Data Change Notification to stateless UDM** 

1. The UDR sends a POST request to the callbackReference URI as provided by the stateless UDM in the subscribe operation.

 The notification in the POST request body shall contain the original callbackReference URI which is received in step 1 of Figure 5.2.2.6.3-1.

2. On success, the stateless UDM responds with "204 No Content".

On failure, the stateless UDM responds an appropriated error code with the error cause information.

# 6 API Definitions

### 6.1 Nudr\_DataRepository Service API

#### 6.1.1 API URI

URIs of this API shall have the following root:

{apiRoot}/{apiName}/{apiVersion}/

where "apiRoot" is defined in clause 4.4.1 of 3GPP TS 29.501 [8], the "apiName" shall be set to "nudr-dr" and the "apiVersion" shall be set to "v1" for the current version of this specification.

### 6.1.2 Usage of HTTP

#### 6.1.2.1 General

Nudr service shall comply with the usage of HTTP/2.0 protocol over Service Based Interfaces. (See Clause 5, 3GPP TS 29.500[7]).

#### 6.1.2.2 HTTP standard headers

#### 6.1.2.2.1 General

The usage of HTTP standard headers shall be supported on Nudr interface as defined in clause 5.2.2 of 3GPP TS 29.500 [7].

#### 6.1.2.2.2 Content type

The following content types shall be supported:

- JSON, as defined in IETF RFC 8259 [11], shall be used as content type of the HTTP bodies specified in the present specification as indicated in clause 5.4 of 3GPP TS 29.500 [4].
- The Problem Details JSON Object (IETF RFC 7807 [17]). The use of the Problem Details JSON object in a HTTP response body shall be signalled by the content type "application/problem+json".
- JSON Merge Patch (IETF RFC 7396 [18]. The use of the JSON Merge Patch format in a HTTP request body shall be signalled by the content type "application/merge-patch+json".
- JSON Patch (IETF RFC 6902 [19]). The use of the JSON Patch format in a HTTP request body shall be signalled by the content type "application/json-patch+json".

#### 6.1.2.2.3 Cache-Control

As described in IETF RFC 7234 [16] clause 5.2, a "Cache-Control" header should be included in HTTP responses carrying a representation of cacheable resources (e.g. SessionManagementSubscriptionData). If it is included, it shall contain a "max-age" value, indicating the amount of time in seconds after which the received response is considered stale.

The "max-age" value shall be configurable by operator policy.

#### 6.1.2.2.4 ETag

As described in IETF RFC 7232 [15] clause 2.32, an "ETag" (entity-tag) header should be included in HTTP responses carrying a representation of cacheable resources (e.g. AccessAndMobilitySubscriptionData) to allow an NF Service Consumer performing a conditional request with "If-None-Match" header. If it is included, it shall contain a server-

generated strong validator, that allows further matching of this value (included in subsequent client requests) with a given resource representation stored in the server or in a cache.

#### 6.1.2.2.5 If-None-Match

As described in IETF RFC 7232 [15] clause 3.2, an NF Service Consumer may issue conditional GET request towards UDR by including an "If-None-Match" header in HTTP requests containing one or several entity tags received in previous responses for the same resource.

#### 6.1.2.2.6 Last-Modified

As described in IETF RFC 7232 [15] clause 2.2, a "Last-Modified" header should be included in HTTP responses carrying a representation of cacheable resources (e.g. SmfSelectionSubscriptionData) to allow an NF Service Consumer performing a conditional request with "If-Modified-Since" header.

#### 6.1.2.2.7 If-Modified-Since

As described in IETF RFC 7232 [15] clause 3.3, an NF Service Consumer may issue conditional GET request towards UDR, by including an "If-Modified-Since" header in HTTP requests.

#### 6.1.2.2.8 When to Use Entity-Tags and Last-Modified Dates

Both "ETag" and "Last-Modified" headers should be sent in the same HTTP response as stated in IETF RFC 7232 [15] clause 2.4.

NOTE: "ETag" is a stronger validator than "Last-Modified" and is preferred.

If the UDR included an "ETag" header with the resource then a conditional request for this resource shall be performed with the "If-None-Match" header

#### 6.1.2.3 HTTP custom headers

#### 6.1.2.3.1 General

The custom HTTP headers applicable to Nudr service are specified in the following clauses.

#### 6.1.2.3.2 3gpp-Sbi-Message-Priority

Nudr interface shall support 3gpp-Sbi-Message-Priority custom header. The header contains the HTTP/2 message priority value. See details in Clause 5.2.3.2.2 of 3GPP TS 29.500 [7].

### 6.1.3 Resources

6.1.3.1 Overview

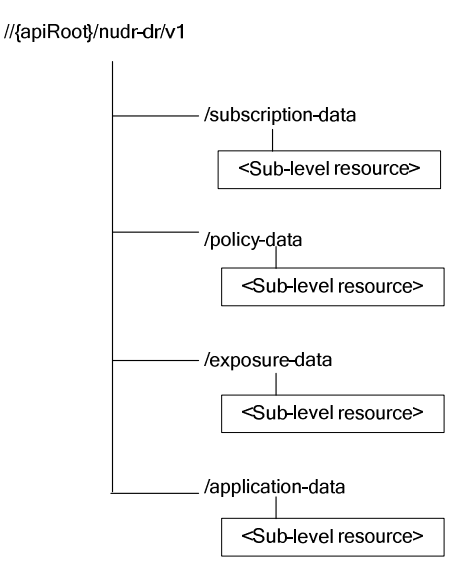

#### **Figure 6.1.3.1-1: Resource URI structure of the nudr-dr API**

Table 6.1.3.1-1 provides an overview of the resources and applicable HTTP methods.

**Table 6.1.3.1-1: Resources and methods overview** 

| Resource name             | <b>Resource URI</b> | <b>HTTP</b><br>method<br>or<br>custom<br>operation | <b>Description</b>                                                                        |
|---------------------------|---------------------|----------------------------------------------------|-------------------------------------------------------------------------------------------|
| SubscriptionData          | /subscription-data  | none                                               | For sub-level resource names,<br>resource URIs and HTTP methods<br>see 3GPP TS 29.505 [2] |
| PolicyData                | /policy-data        | none                                               | For sub-level resource names.<br>resource URIs and HTTP methods<br>see 3GPP TS 29.519 [3] |
| StructuredDataForExposure | /exposure-data      | none                                               | For sub-level resource names.<br>resource URIs and HTTP methods<br>see 3GPP TS 29.519 [3] |
| ApplicationData           | /application-data   | none                                               | For sub-level resource names,<br>resource URIs and HTTP methods<br>see 3GPP TS 29.519 [3] |

#### 6.1.3.2 SubscriptionData

See 3GPP TS 29.505 [2].

#### 6.1.3.3 PolicyData

See 3GPP TS 29.519 [3].

#### 6.1.3.4 StructuredDataForExposure

See 3GPP TS 29.519 [3].

#### 6.1.3.5 ApplicationData

See 3GPP TS 29.519 [3].

#### 6.1.5 Notifications

#### 6.1.5.1 General

This clause specifies the general mechanism of notifications of changed data, which are stored in the UDR, and the mechanism should be applicable to the data change notifications, which are specified in 3GPP TS 29.505[2] and 3GPP TS 29.519[3].

#### 6.1.5.2 Data Change Notification

The POST method shall be used for Data Change Notifications and the URI shall be as provided during the subscription procedure.

Resource URI: {callbackReference}

Support of POST request data structures should contain the object of changed data and conditionally the URI of original Callback reference, which is received from the original subscribed NF.

### 6.1.6 Error Handling

Table 6.1.6-1 lists common response body data structures used within the nudr\_dr API

#### **Table 6.1.6-1: Common Response Body Data Structures**

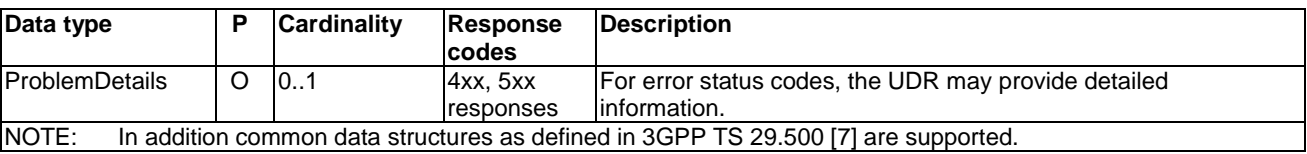

The "ProblemDetails" data structure may contain a "cause" attribute to indicate the application error, see 3GPP TS 29.571 [10]. The values for "cause" attribute are defined in table 6.1.6-2.

#### **Table 6.1.6-2: Application Errors**

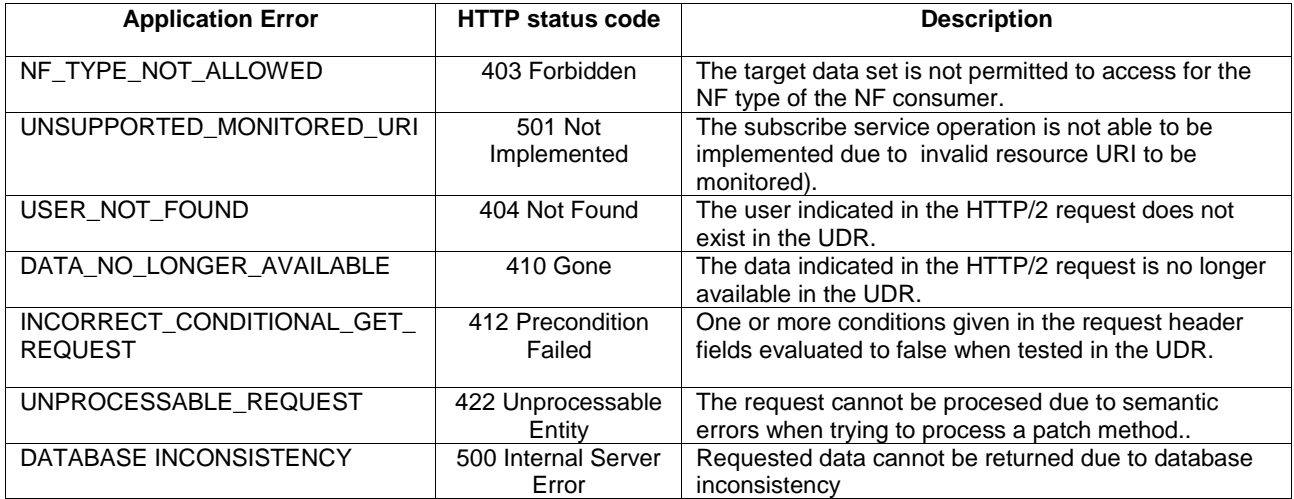

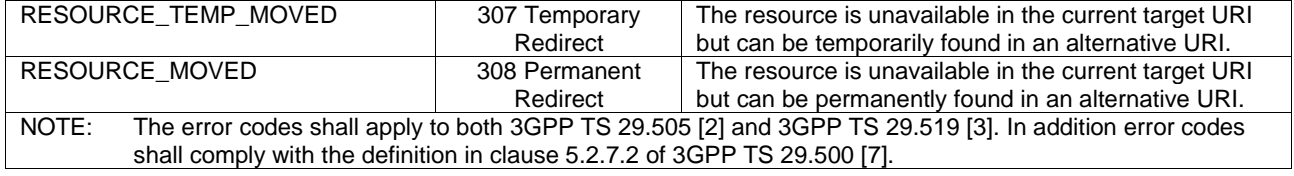

### 6.1.7 Security

As indicated in 3GPP TS 33.501 [12], the access to the Nudr\_DataRepository API may be authorized by means of the OAuth2 protocol (see IETF RFC 6749 [13]), using the "Client Credentials" authorization grant, where the NRF (see 3GPP TS 29.510 [14]) plays the role of the authorization server.

If Oauth2 authorization is used, an NF Service Consumer, prior to consuming services offered by the Nudr\_DataRepository API, shall obtain a "token" from the authorization server, by invoking the Access Token Request service, as described in 3GPP TS 29.510 [14], clause 5.4.2.2.

NOTE: When multiple NRFs are deployed in a network, the NRF used as authorization server is the same NRF that the NF Service Consumer used for discovering the Nudr\_DataRepository service.

The Nudr\_DataRepository API defines scopes for OAuth2 authorization as specified in 3GPP TS 33.501 [12]; it defines a single scope consisting on the name of the service (i.e., "nudr-dr"), and it does not define any additional scopes at resource or operation level.

### 6.1.8 Feature negotiation

The optional features in table 6.1.8-1 are defined for the Nudr\_DataRepository API. They shall be negotiated using the extensibility mechanism defined in clause 6.6 of 3GPP TS 29.500 [7].

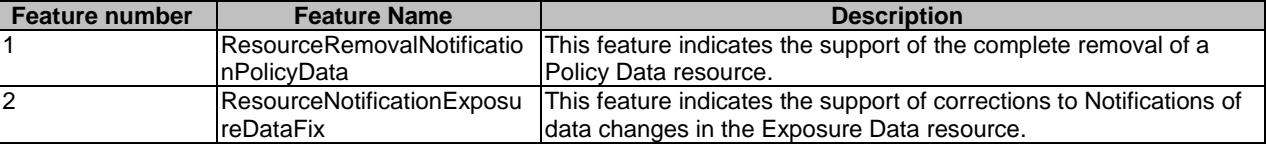

#### **Table 6.1.8-1: Supported Features**

# Annex A (normative): OpenAPI specification

### A.1 General

This document specifies the common service operations and the top level data model for Nudr\_DataRepository Service Based Interface. There are no specific HTTP methods or custom operations on the four top level resources in Table 6.1.3.1-1. Hence, the top level OpenAPI specification is not needed.

This Annex takes precedence when being discrepant to other parts of the specification with respect to the encoding of information elements and methods within the API(s).

NOTE 1: The semantics and procedures, as well as conditions, e.g. for the applicability and allowed combinations of attributes or values, not expressed in the OpenAPI definitions but defined in other parts of the specification also apply.

Informative copies of the OpenAPI specification files contained in this 3GPP Technical Specification are available on the public 3GPP file server in the following locations (see clause 5B of the 3GPP TR 21.900 [x] for further information):

- [https://www.3gpp.org/ftp/Specs/archive/OpenAPI/<Release>/](https://www.3gpp.org/ftp/Specs/archive/OpenAPI/%3cRelease%3e/), and
- [https://www.3gpp.org/ftp/Specs/<Plenary>/<Release>/OpenAPI/](https://www.3gpp.org/ftp/Specs/%3cPlenary%3e/%3cRelease%3e/OpenAPI/).
- NOTE 2: To fetch the OpenAPI specification file after CT#83 plenary meeting for Release 15 in the above links <Plenary> must be replaced with the date the CT Plenary occurs, in the form of year-month (yyyy-mm), e.g. for CT#83 meeting <Plenary> must be replaced with value "2019-03" and <Release> must be replaced with value "Rel-15".

### A.2 Nudr\_DataRepository API

This Annex specifies the formal definition of the Nudr\_DataRepository service. It consists of OpenAPI 3.0.0 specifications, in YAML format.

The OpenAPI 3.0.0 definition related to SubscriptionData shall comply with the definition in 3GPP TS 29.505 [2].

The OpenAPI 3.0.0 definition related to PolicyData, StructuredDataForExposure and ApplicationData shall comply with the definition in 3GPP TS 29.519 [3].

The OpenAPI file for the Nudr\_DataRepository API is defined as follows:

```
openapi: 3.0.0 
info: 
   version: 2.0.2 
   title: 'Nudr_DataRepository API OpenAPI file' 
   description: 
     Unified Data Repository Service. 
     © 2019, 3GPP Organizational Partners (ARIB, ATIS, CCSA, ETSI, TSDSI, TTA, TTC). 
     All rights reserved. 
externalDocs: 
   description: 3GPP TS 29.504 V15.5.0; 5G System; Unified Data Repository Services; Stage 3 
  url: 'http://www.3qpp.org/ftp/Specs/archive/29_series/29.504/'
servers: 
    - description: API root 
     url: '{apiRoot}/nudr-dr/v2' 
     variables: 
       apiRoot: 
         default: https://example.com 
security: 
   - {} 
   - oAuth2ClientCredentials: 
       - nudr-dr
```

```
paths:
```
 /subscription-data/{ueId}/authentication-data/authentication-subscription: \$ref: 'TS29505\_Subscription\_Data.yaml#/paths/~1subscription-data~1%7BueId%7D~1authenticationdata~1authentication-subscription' /subscription-data/{ueId}/authentication-data/authentication-status: \$ref: 'TS29505\_Subscription\_Data.yaml#/paths/~1subscription-data~1%7BueId%7D~1authenticationdata~1authentication-status' /subscription-data/{ueId}/ue-update-confirmation-data/sor-data: \$ref: 'TS29505\_Subscription\_Data.yaml#/paths/~1subscription-data~1%7BueId%7D~1ue-updateconfirmation-data~1sor-data' /subscription-data/{ueId}/ue-update-confirmation-data/upu-data: \$ref: 'TS29505\_Subscription\_Data.yaml#/paths/~1subscription-data~1%7BueId%7D~1ue-updateconfirmation-data~1upu-data' /subscription-data/{ueId}/{servingPlmnId}/provisioned-data: \$ref: 'TS29505\_Subscription\_Data.yaml#/paths/~1subscriptiondata~1%7BueId%7D~1%7BservingPlmnId%7D~1provisioned-data' /subscription-data/{ueId}/{servingPlmnId}/provisioned-data/am-data: \$ref: 'TS29505\_Subscription\_Data.yaml#/paths/~1subscriptiondata~1%7BueId%7D~1%7BservingPlmnId%7D~1provisioned-data~1am-data' /subscription-data/{ueId}/{servingPlmnId}/provisioned-data/smf-selection-subscription-data: \$ref: 'TS29505\_Subscription\_Data.yaml#/paths/~1subscriptiondata~1%7BueId%7D~1%7BservingPlmnId%7D~1provisioned-data~1smf-selection-subscription-data' /subscription-data/{ueId}/{servingPlmnId}/provisioned-data/sm-data: \$ref: 'TS29505\_Subscription\_Data.yaml#/paths/~1subscriptiondata~1%7BueId%7D~1%7BservingPlmnId%7D~1provisioned-data~1sm-data' /subscription-data/{ueId}/context-data: \$ref: 'TS29505\_Subscription\_Data.yaml#/paths/~1subscription-data~1%7BueId%7D~1context-data' /subscription-data/{ueId}/context-data/amf-3gpp-access: \$ref: 'TS29505\_Subscription\_Data.yaml#/paths/~1subscription-data~1%7BueId%7D~1context-data~1amf-3gpp-access' /subscription-data/{ueId}/context-data/amf-non-3gpp-access: \$ref: 'TS29505\_Subscription\_Data.yaml#/paths/~1subscription-data~1%7BueId%7D~1context-data~1amfnon-3gpp-access' /subscription-data/{ueId}/context-data/smf-registrations: \$ref: 'TS29505\_Subscription\_Data.yaml#/paths/~1subscription-data~1%7BueId%7D~1context-data~1smfregistrations' /subscription-data/{ueId}/context-data/smf-registrations/{pduSessionId}: \$ref: 'TS29505\_Subscription\_Data.yaml#/paths/~1subscription-data~1%7BueId%7D~1context-data~1smfregistrations~1%7BpduSessionId%7D' /subscription-data/{ueId}/operator-specific-data: \$ref: 'TS29505\_Subscription\_Data.yaml#/paths/~1subscription-data~1%7BueId%7D~1operator-specificdata' /subscription-data/{ueId}/context-data/smsf-3gpp-access: \$ref: 'TS29505\_Subscription\_Data.yaml#/paths/~1subscription-data~1%7BueId%7D~1contextdata~1smsf-3gpp-access' /subscription-data/{ueId}/context-data/smsf-non-3gpp-access: \$ref: 'TS29505\_Subscription\_Data.yaml#/paths/~1subscription-data~1%7BueId%7D~1contextdata~1smsf-non-3gpp-access' /subscription-data/{ueId}/{servingPlmnId}/provisioned-data/sms-mng-data: \$ref: 'TS29505\_Subscription\_Data.yaml#/paths/~1subscriptiondata~1%7BueId%7D~1%7BservingPlmnId%7D~1provisioned-data~1sms-mng-data' /subscription-data/{ueId}/{servingPlmnId}/provisioned-data/sms-data: \$ref: 'TS29505\_Subscription\_Data.yaml#/paths/~1subscriptiondata~1%7BueId%7D~1%7BservingPlmnId%7D~1provisioned-data~1sms-data' /subscription-data/{ueId}/pp-data: \$ref: 'TS29505\_Subscription\_Data.yaml#/paths/~1subscription-data~1%7BueId%7D~1pp-data' /subscription-data/{ueId}/context-data/ee-subscriptions: \$ref: 'TS29505\_Subscription\_Data.yaml#/paths/~1subscription-data~1%7BueId%7D~1context-data~1eesubscriptions' /subscription-data/{ueId}/context-data/ee-subscriptions/{subsId}: \$ref: 'TS29505\_Subscription\_Data.yaml#/paths/~1subscription-data~1%7BueId%7D~1context-data~1eesubscriptions~1%7BsubsId%7D' /subscription-data/{ueId}/context-data/ee-subscriptions/{subsId}/amf-subscriptions: \$ref: 'TS29505\_Subscription\_Data.yaml#/paths/~1subscription-data~1%7BueId%7D~1context-data~1eesubscriptions~1%7BsubsId%7D~1amf-subscriptions' /subscription-data/group-data/{ueGroupId}/ee-subscriptions: \$ref: 'TS29505\_Subscription\_Data.yaml#/paths/~1subscription-data~1groupdata~1%7BueGroupId%7D~1ee-subscriptions' /subscription-data/group-data/{ueGroupId}/ee-subscriptions/{subsId}: \$ref: 'TS29505\_Subscription\_Data.yaml#/paths/~1subscription-data~1groupdata~1%7BueGroupId%7D~1ee-subscriptions~1%7BsubsId%7D' /subscription-data/{ueId}/ee-profile-data: \$ref: 'TS29505\_Subscription\_Data.yaml#/paths/~1subscription-data~1%7BueId%7D~1ee-profile-data' /subscription-data/{ueId}/context-data/sdm-subscriptions: \$ref: 'TS29505\_Subscription\_Data.yaml#/paths/~1subscription-data~1%7BueId%7D~1context-data~1sdmsubscriptions' /subscription-data/{ueId}/context-data/sdm-subscriptions/{subsId}:

 \$ref: 'TS29505\_Subscription\_Data.yaml#/paths/~1subscription-data~1%7BueId%7D~1context-data~1sdmsubscriptions~1%7BsubsId%7D'

 /subscription-data/shared-data: \$ref: 'TS29505\_Subscription\_Data.yaml#/paths/~1subscription-data~1shared-data' /subscription-data/subs-to-notify: \$ref: 'TS29505\_Subscription\_Data.yaml#/paths/~1subscription-data~1subs-to-notify' /subscription-data/subs-to-notify/{subsId}: \$ref: 'TS29505\_Subscription\_Data.yaml#/paths/~1subscription-data~1subs-to-notify~1%7BsubsId%7D' /subscription-data/{ueId}/{servingPlmnId}/provisioned-data/trace-data: \$ref: 'TS29505\_Subscription\_Data.yaml#/paths/~1subscriptiondata~1%7BueId%7D~1%7BservingPlmnId%7D~1provisioned-data~1trace-data' /subscription-data/{ueId}/identity-data: \$ref: 'TS29505\_Subscription\_Data.yaml#/paths/~1subscription-data~1%7BueId%7D~1identity-data' /subscription-data/{ueId}/operator-determined-barring-data: \$ref: 'TS29505\_Subscription\_Data.yaml#/paths/~1subscription-data~1%7BueId%7D~1operatordetermined-barring-data' /subscription-data/group-data/group-identifiers: \$ref: 'TS29505\_Subscription\_Data.yaml#/paths/~1subscription-data~1group-data~1group-identifiers' /policy-data/ues/{ueId}/am-data: \$ref: 'TS29519\_Policy\_Data.yaml#/paths/~1policy-data~1ues~1%7BueId%7D~1am-data' /policy-data/ues/{ueId}/ue-policy-set: \$ref: 'TS29519\_Policy\_Data.yaml#/paths/~1policy-data~1ues~1%7BueId%7D~1ue-policy-set' /policy-data/ues/{ueId}/sm-data: \$ref: 'TS29519\_Policy\_Data.yaml#/paths/~1policy-data~1ues~1%7BueId%7D~1sm-data' /policy-data/ues/{ueId}/sm-data/{usageMonId}: \$ref: 'TS29519\_Policy\_Data.yaml#/paths/~1policy-data~1ues~1%7BueId%7D~1smdata~1%7BusageMonId%7D' /policy-data/sponsor-connectivity-data/{sponsorId}: \$ref: 'TS29519\_Policy\_Data.yaml#/paths/~1policy-data~1sponsor-connectivitydata~1%7BsponsorId%7D' /policy-data/bdt-data: \$ref: 'TS29519\_Policy\_Data.yaml#/paths/~1policy-data~1bdt-data' /policy-data/bdt-data/{bdtReferenceId}: \$ref: 'TS29519\_Policy\_Data.yaml#/paths/~1policy-data~1bdt-data~1%7BbdtReferenceId%7D' /policy-data/subs-to-notify: \$ref: 'TS29519\_Policy\_Data.yaml#/paths/~1policy-data~1subs-to-notify' /policy-data/subs-to-notify/{subsId}: \$ref: 'TS29519\_Policy\_Data.yaml#/paths/~1policy-data~1subs-to-notify~1%7BsubsId%7D' /policy-data/ues/{ueId}/operator-specific-data: \$ref: 'TS29519\_Policy\_Data.yaml#/paths/~1policy-data~1ues~1%7BueId%7D~1operator-specific-data' /application-data/pfds: \$ref: 'TS29519\_Application\_Data.yaml#/paths/~1application-data~1pfds' /application-data/pfds/{appId}: \$ref: 'TS29519\_Application\_Data.yaml#/paths/~1application-data~1pfds~1%7BappId%7D' /application-data/influenceData: \$ref: 'TS29519\_Application\_Data.yaml#/paths/~1application-data~1influenceData' /application-data/influenceData/{influenceId}: \$ref: 'TS29519\_Application\_Data.yaml#/paths/~1applicationdata~1influenceData~1%7BinfluenceId%7D' /policy-data/plmns/{plmnId}/ue-policy-set: \$ref: 'TS29519\_Policy\_Data.yaml#/paths/~1policy-data~1plmns~1%7BplmnId%7D~1ue-policy-set' /application-data/influenceData/subs-to-notify: \$ref: 'TS29519\_Application\_Data.yaml#/paths/~1application-data~1influenceData~1subs-to-notify'  ${\tt (application-data/influenceData/subs-to-notify/} \{subscriptationId\} {\tt :}$  \$ref: 'TS29519\_Application\_Data.yaml#/paths/~1application-data~1influenceData~1subs-tonotify~1%7BsubscriptionId%7D' /exposure-data/{ueId}/access-and-mobility-data: \$ref: 'TS29519\_Exposure\_Data.yaml#/paths/~1exposure-data~1%7BueId%7D~1access-and-mobility-data' /exposure-data/{ueId}/session-management-data/{pduSessionId}: \$ref: 'TS29519\_Exposure\_Data.yaml#/paths/~1exposure-data~1%7BueId%7D~1session-managementdata~1%7BpduSessionId%7D' /exposure-data/subs-to-notify: \$ref: 'TS29519\_Exposure\_Data.yaml#/paths/~1exposure-data~1subs-to-notify' /exposure-data/subs-to-notify/{subId}: \$ref: 'TS29519\_Exposure\_Data.yaml#/paths/~1exposure-data~1subs-to-notify~1%7BsubId%7D' components: securitySchemes: oAuth2ClientCredentials: type: oauth2 flows: clientCredentials: tokenUrl: '{nrfApiRoot}/oauth2/token' scopes: nudr-dr: Access to the Nudr\_DataRepository API

# Annex B (informative): Change history

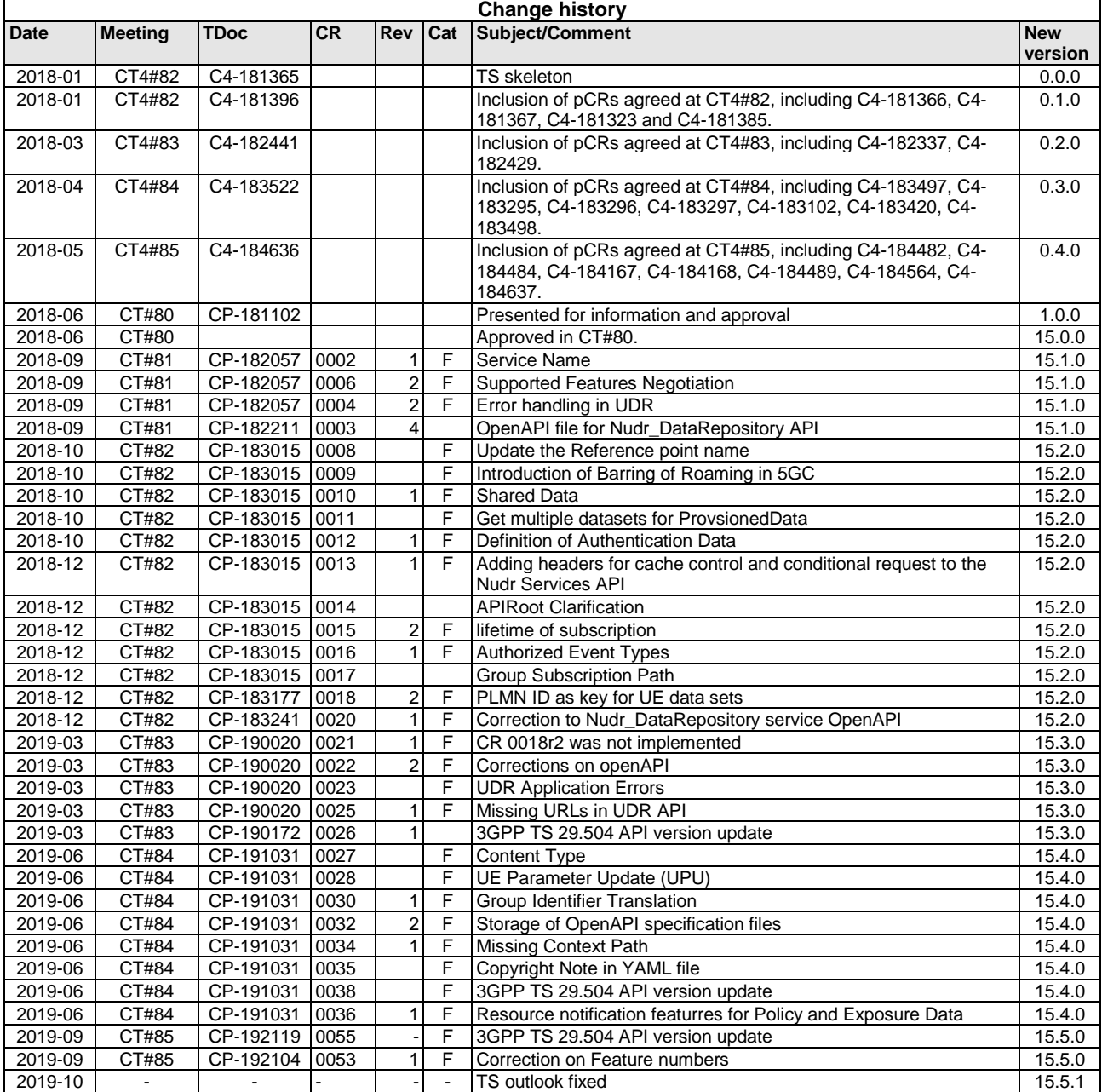

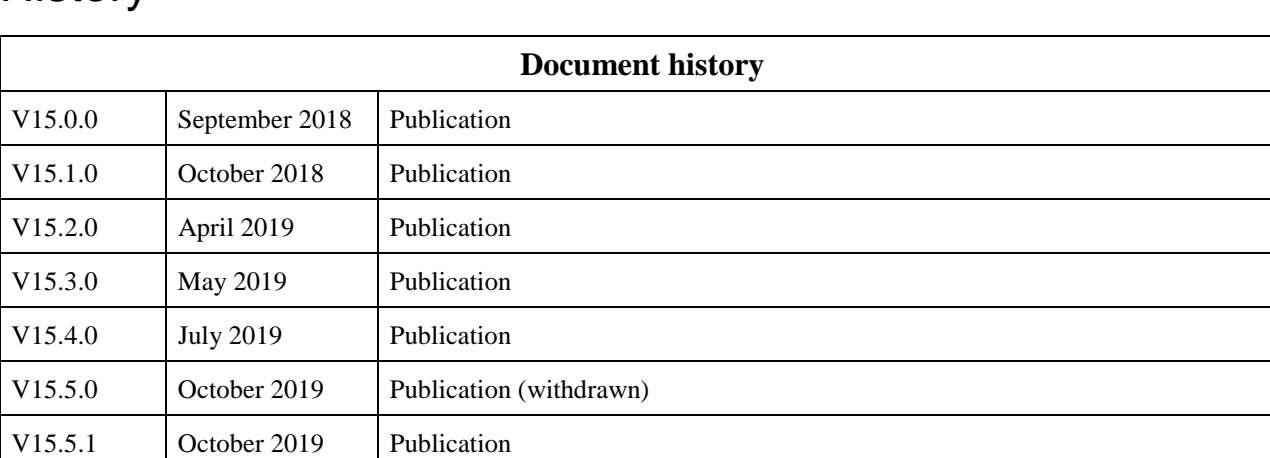

# **History**